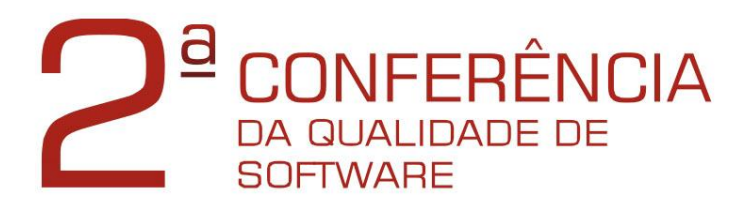

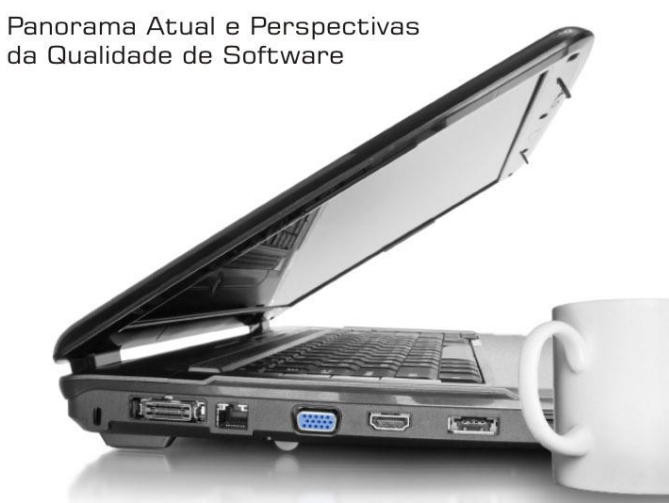

dias 11 e 12 novembro 2009 das 8h30 às 18h

local

apoio:

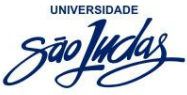

**Unidade Mooca** Rua Taquari, 546 Auditório Térreo - SP

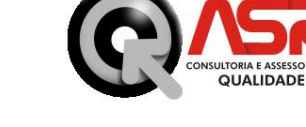

realizacão

Informações:  $(11)$  2629-0610 comunicados@asrconsultoria.com.br www.asrconsultoria.com.br

A 2ª edição da Conferência trará um panorama atual da Qualidade de Software no Brasil, com relatos de empresas que obtiveram excelentes resultados na implantação de programas de melhorias de processos e suas perspectivas para os próximos anos.

Venha participar das palestras e debater com especialistas da Engenharia e da Qualidade de Software assuntos que podem interessar diretamente à sua empresa, como:

- Resultados e perspectivas do mercado de TI no Brasil:
- Relatos de implementação de programas de melhorias (CMMI, MPS.BR, TMMI, SCRUM, ITIL, ISO9000, entre outros);
- Métricas e controle estatístico de processo aplicados ao desenvolvimento de software;
- Importância do fator humano na definição e manutenção de processos.

#### **PALESTRAS CONFIRMADAS:**

- SEPIN/MCT (Secret. Espec. de Política de Inform./ Min. Ciência da Tecnologia)
- COPPE-UFRJ
- ASR Consultoria
- Synos
- $-$  Ci&T
- Kaizen
- SERPRO (Serv. Federal de Processamento de Dados)
- 7C0Mm
- Sensedia
- Great Place to Work
- Crest
- Heptagon
- Tecnométrica

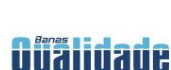

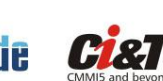

ECNO

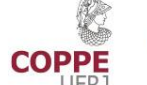

spin

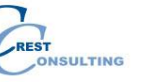

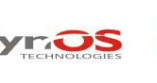

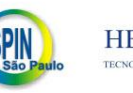

de Informática Ciência e Tecnologia

Secretaria de Política

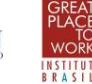

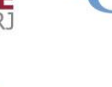

sensedia

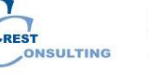

 $\triangle$  KAIZEN

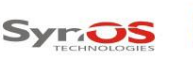

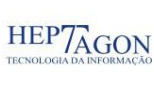

Ministério da

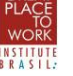

## **Como Definir Processos de Estimativas aderentes às Melhores Práticas do CMMI ?**

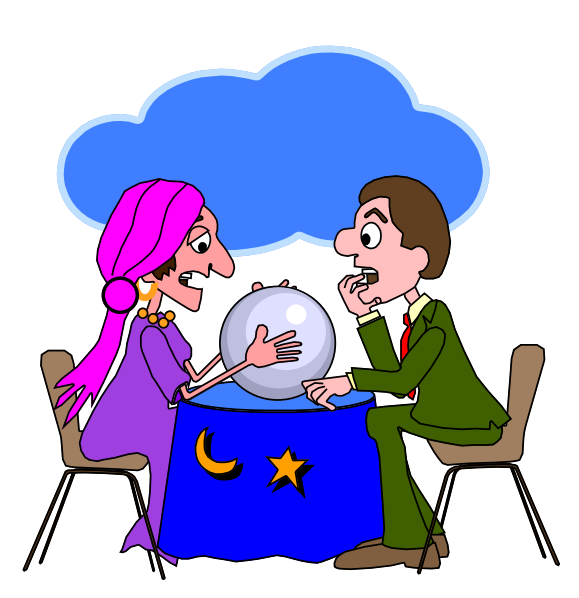

### **Claudia Hazan**

Serviço Federal de Processamento de Dados (**SERPRO**)

## **Cenário**

**As estimativas de prazo e custo freqüentemente são imprecisas. Sintomas da Crise do Software**

**Qual método que você usa para estimar o prazo do seu trabalho?**

**C**onceito **H**olístico **U**nilateral para **T**ipificação **E**strutural

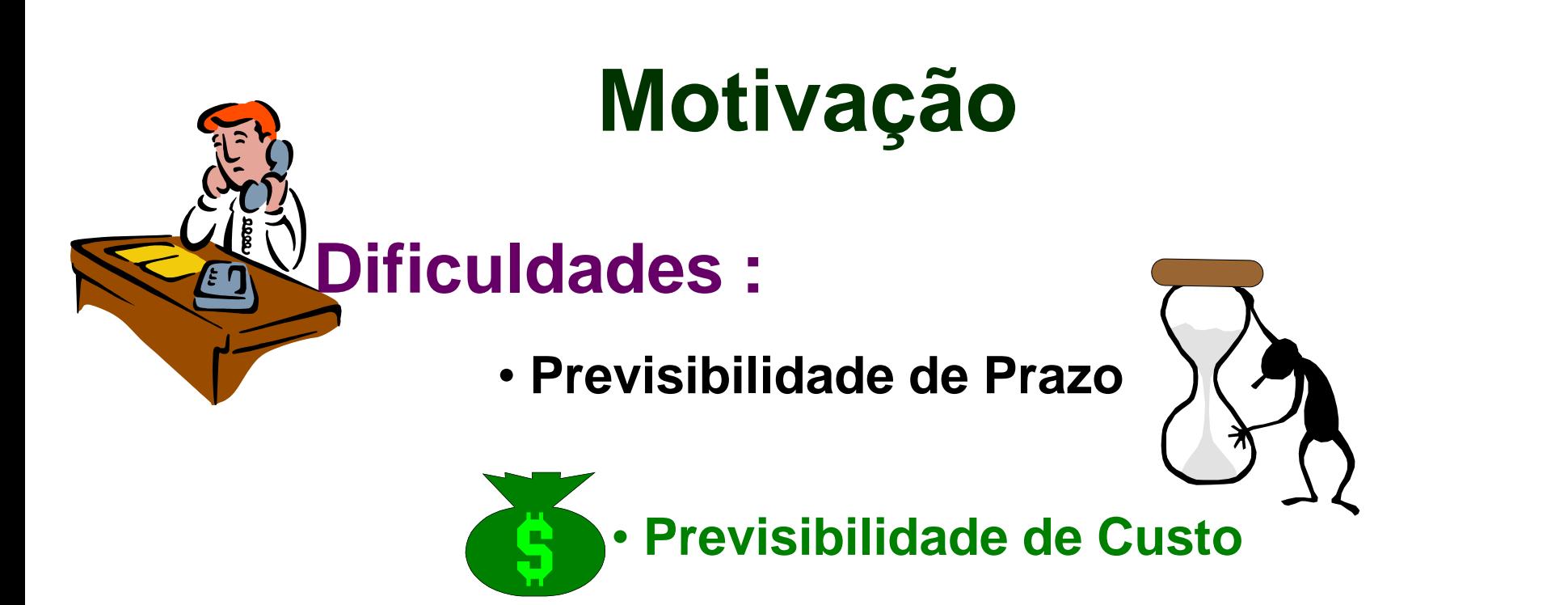

•*Apenas 34% dos Projetos são bem sucedidos (CAOS Report 2003)*

•*Principais Fatores que contribuem para a falha de projetos de software: Especificação de Requisitos Inadequada (4.5) e Mudanças de Requisitos (4.3)*

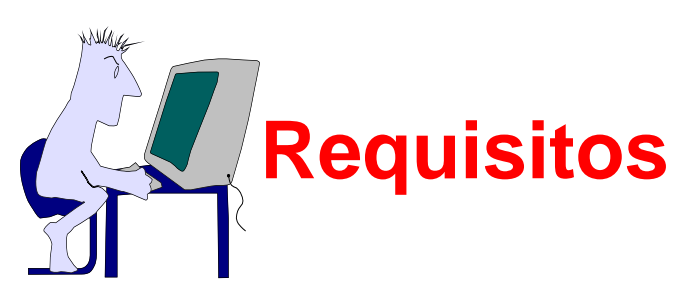

## **Objetivos**

- Apresentar um Processo de Estimativas, aderente às melhores práticas do CMMI – Nível 2 – PA: Planejamento de Projetos
- Apresentar métodos de Estimativa de tamanho funcional baseados na métrica Pontos de Função (PF)
- Mostrar como derivar estimativas de prazo, esforço e custo a partir da estimativa de tamanho funcional em PF.

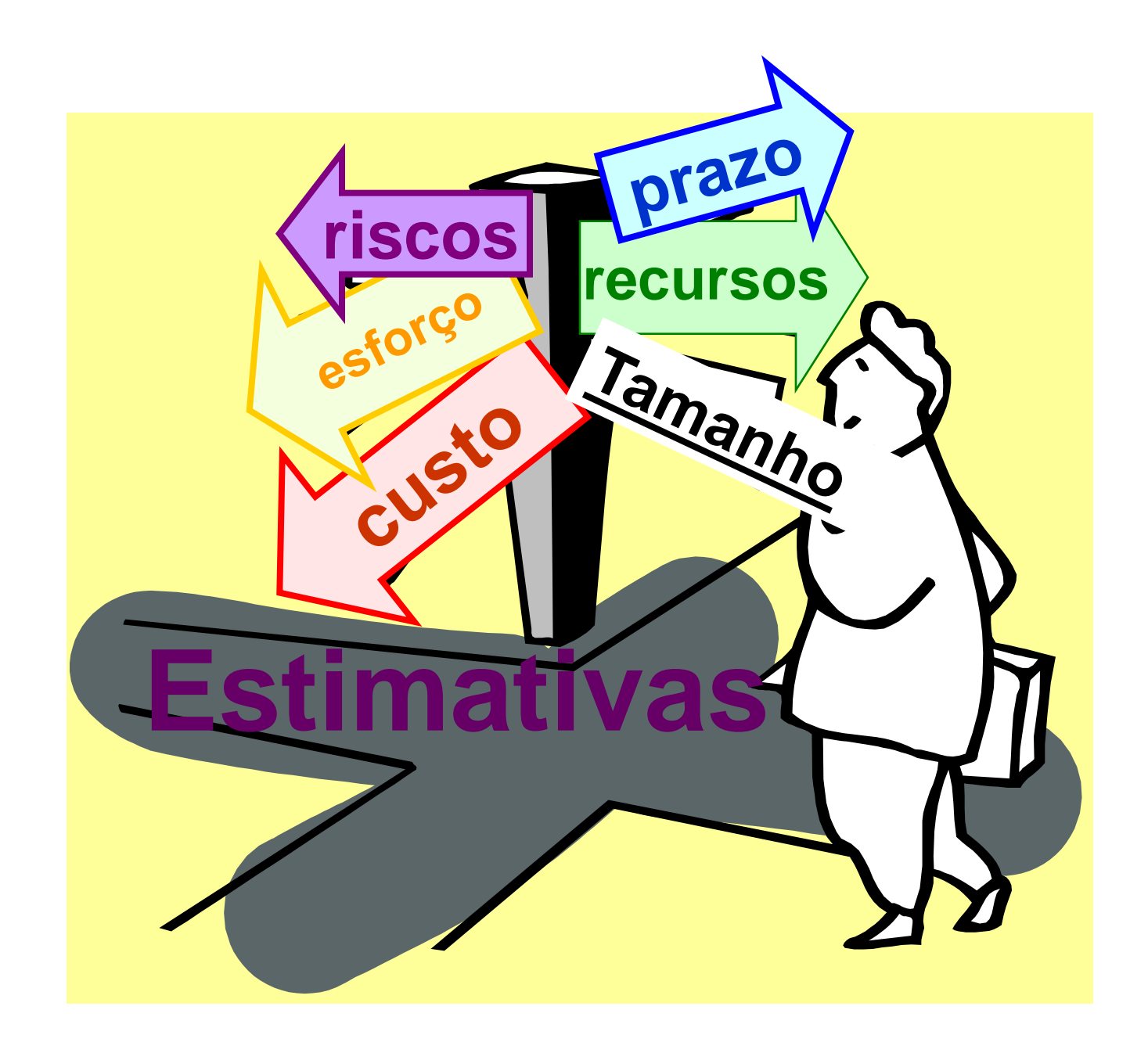

## **Estimativas - Conceitos Estimativa X Meta x Compromisso**

- **Estimativa**: obtida por meio de uma atividade técnica. Não deve sofrer interferências políticas.
- **Meta**: um desejo, em função de necessidades de negócio, estabelecida politicamente.
- **Compromisso**: é um acordo da gerência com as equipes técnicas para alcançar uma meta.

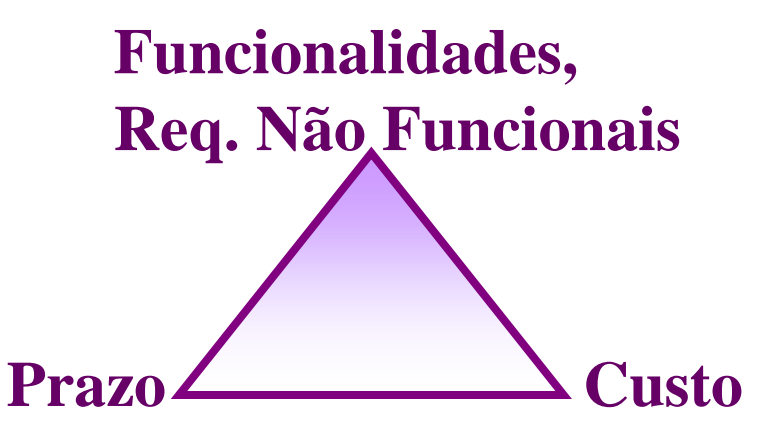

# **As Estimativas constituem a base para o Plano do Projeto de Software Estimativas - Conceitos**

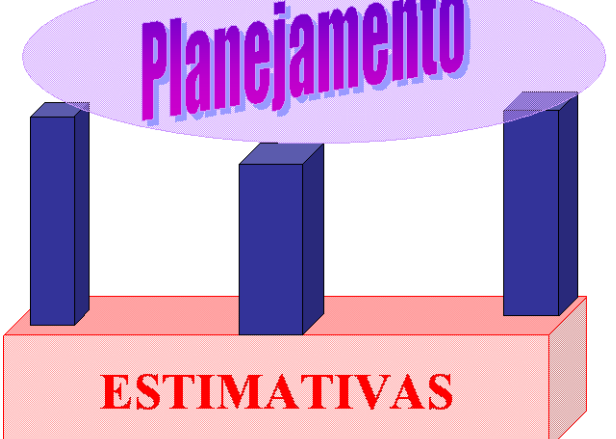

**Documentar as estimativas de software e as premissas associadas. As estimativas são usadas no acompanhamento do projeto de software.**

## **Estimativas - Processo**

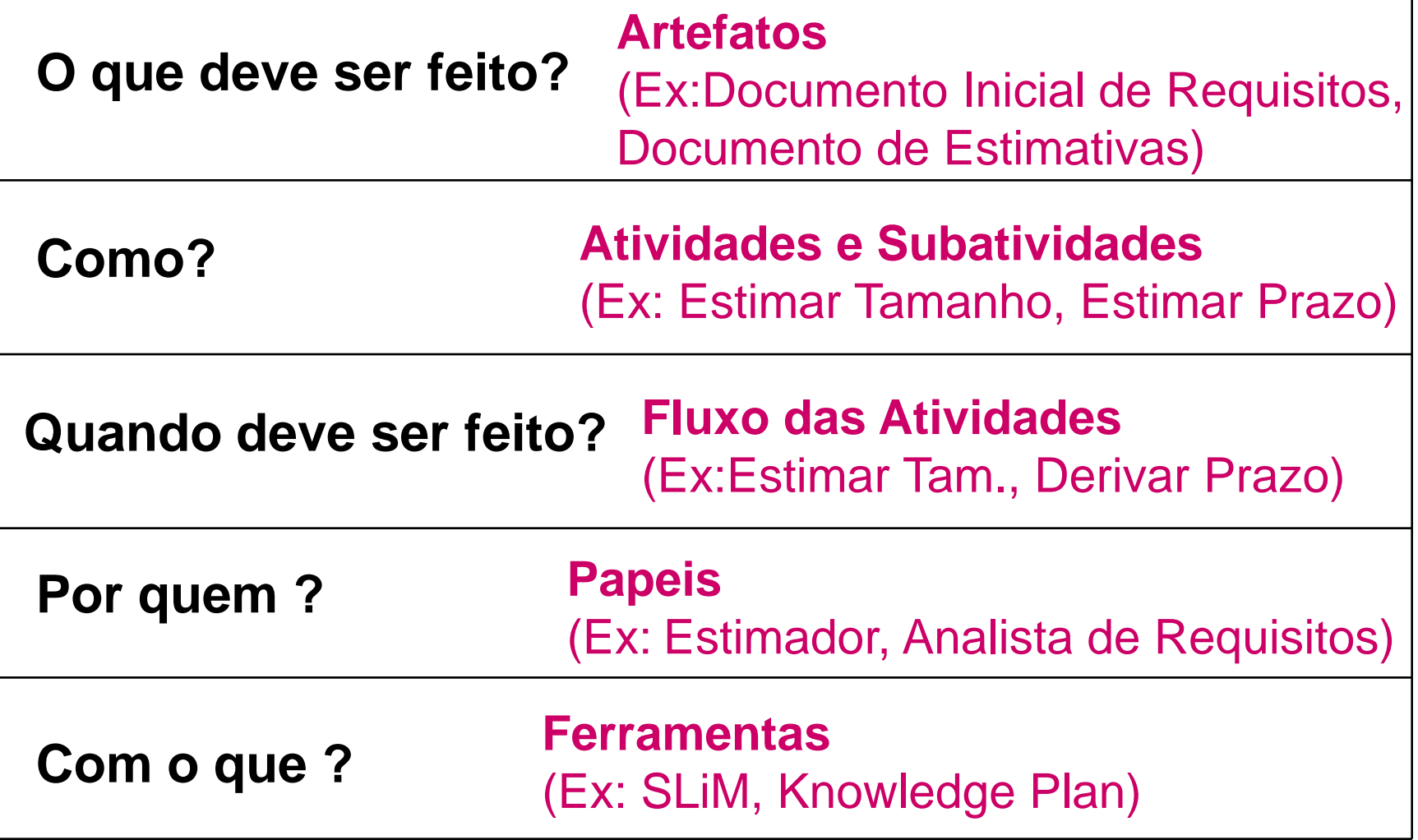

### **Estimativas - Processo**

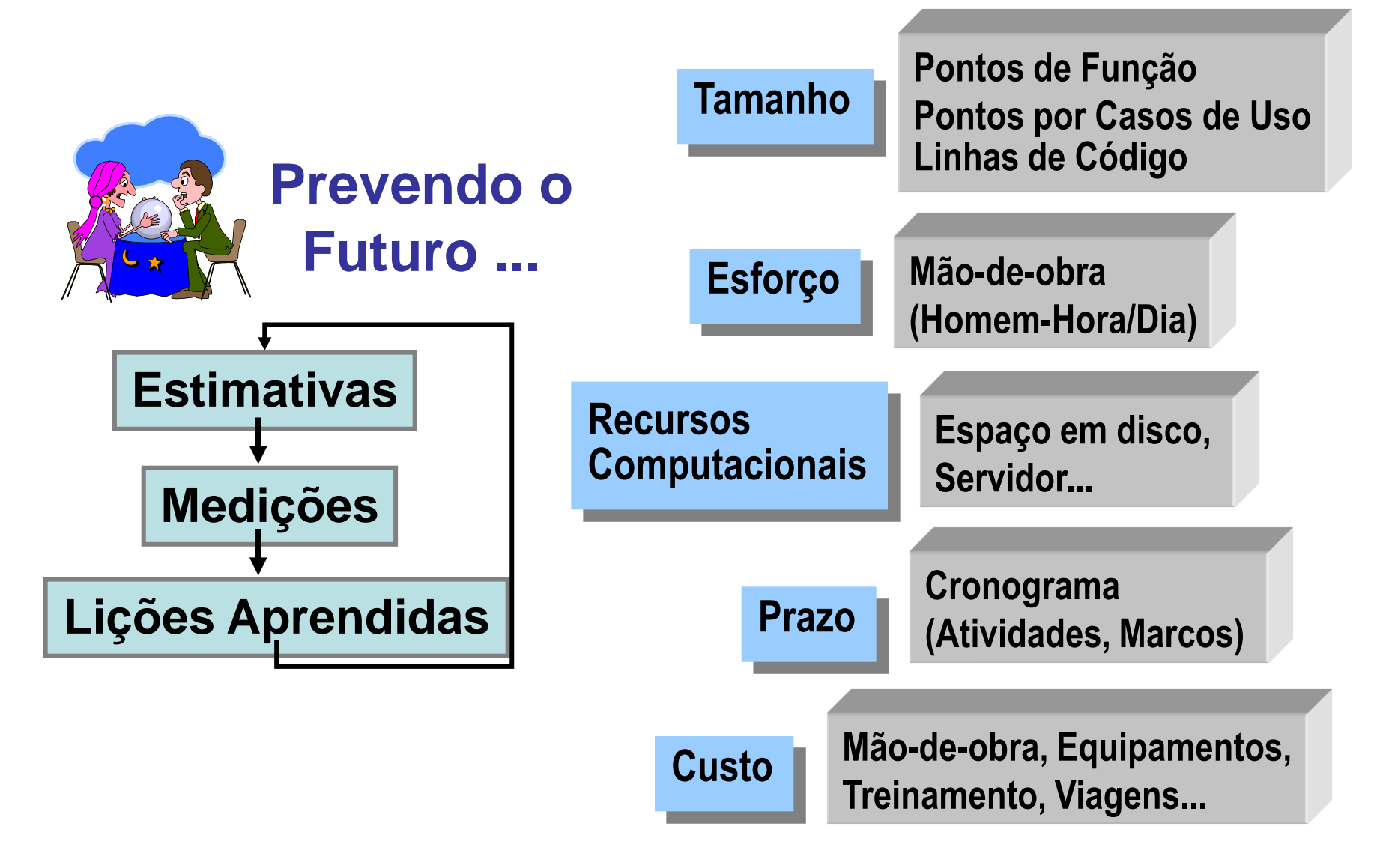

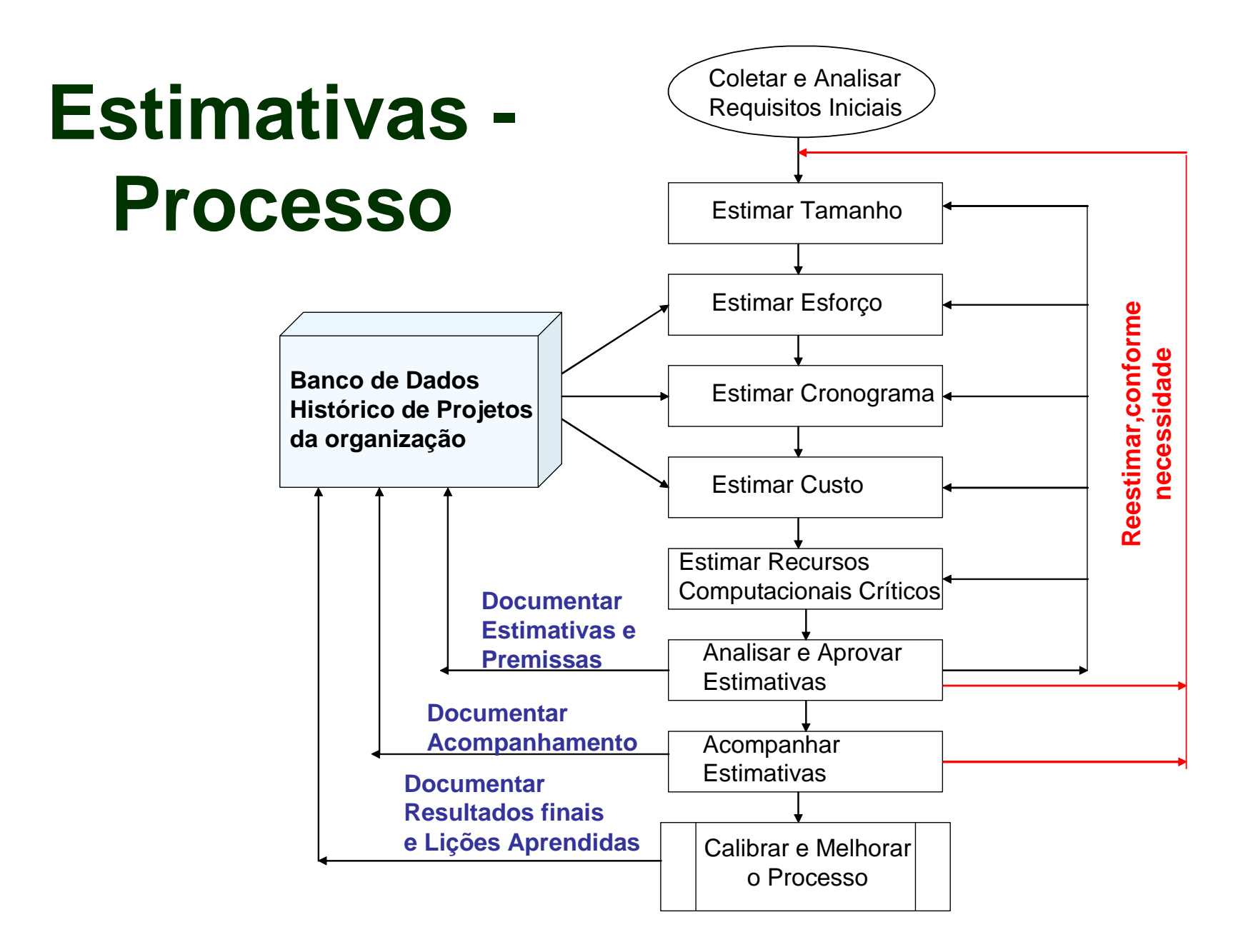

## **Estimativas - Processo Componentes**

- Requisitos Funcionais (RF):
- Requisitos não Funcionais (RNF):
- Estimativa de Tamanho em PF (ET):
- Estimativa de Esforço (EE):
- Estimativa de Prazo (EP):
- Estimativa de Custos (EC):
- Estimativa de Recursos Computacionais (ERC):
- Redução de Cronograma (RC):

## **Estimar Tamanho**

### **Estimativa e Contagem de PF**

**Contagem de Pontos de Função:** Considera o "logical design" da aplicação. É baseada no Manual de Práticas de Contagem - CPM 4.3.

**Estimativa de Pontos de Função:** Consiste em uma aproximação do tamanho real da aplicação. É realizada nas fases iniciais do ciclo de vida ou em qualquer fase. Existem vários métodos para estimar PF.

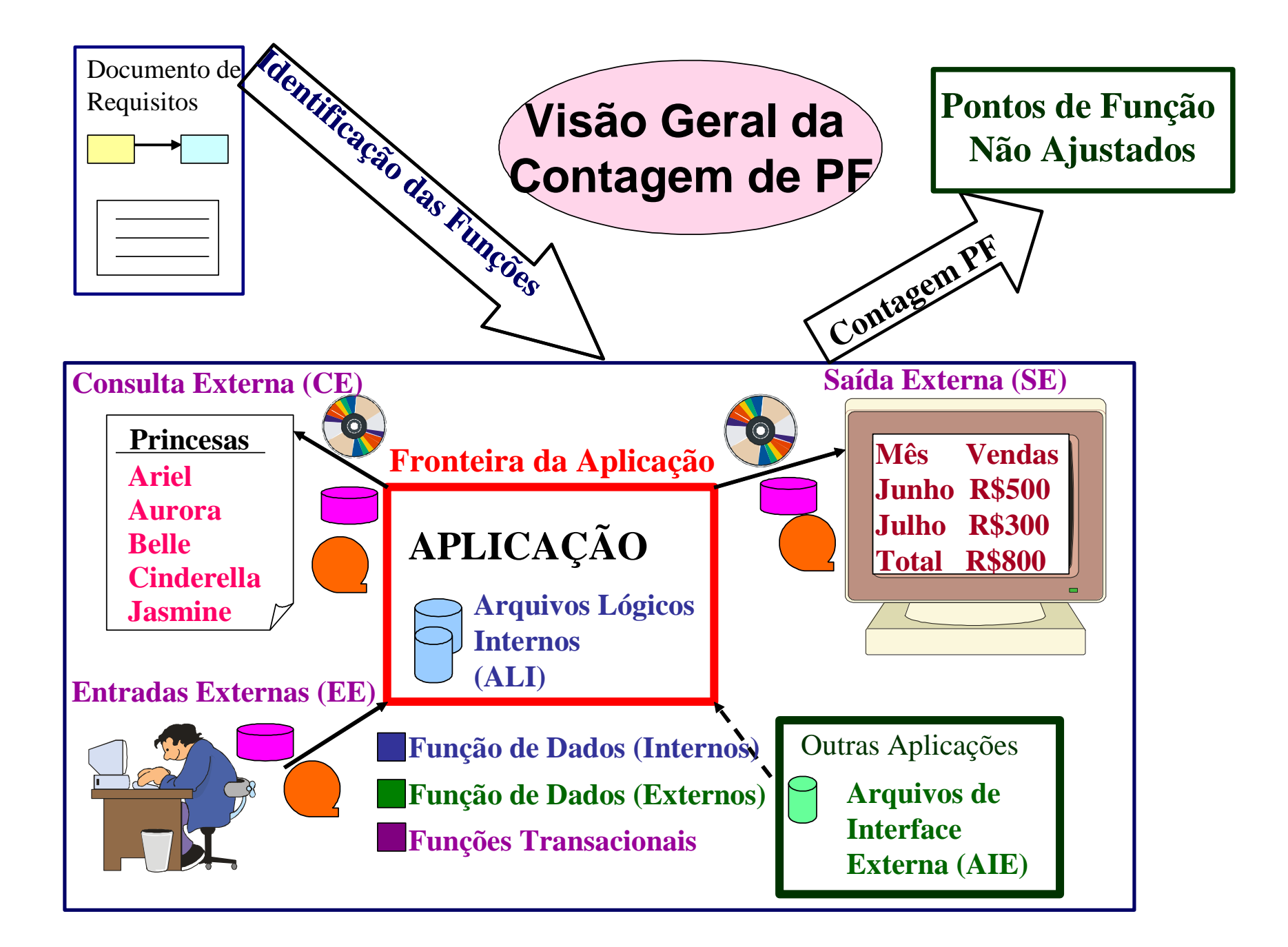

## **Estimativa de Pontos de Função**

Contagem Indicativa (NESMA) Contagem Indicativa Inteligente Estimativas Percentuais Early Function Points Estimation Contagem Estimada de Pontos de Função (NESMA) **Contagem Estimativa de Pontos de Função (CEPF)**

**Maior acurácia nas estimativas de PF e suporte ao Processo de Engenharia de Requisitos.**

## **Contagem Indicativa - NESMA**

#### **Documento Base: Modelo de Dados do Projeto**

A técnica assume que cada Arquivo Lógico Interno (10 PFs) terá:

- inclusão, alteração e exclusão (3 x 4 = 12 PFs)
- 1 relatório com dados derivados (5 PFs)
- 2 consultas (2  $\times$  4 = 8 PFs)

A técnica assume que cada Arquivo de Interface Externa (7 PFs) terá:

• 2 consultas (2  $\times$  4 = 8 PFs)

### **PF = (ALIs x 35) + (AIE x 15)**

#### **Contagem Estimativa de Pontos de Função (CEPF)**

- Mapear os requisitos iniciais do projeto nos Processos Elementares da APF
- Classificar o Processo Elementar identificado em EE,CE, SE
- Identificar os dados associados ao Processo elementar identificado para definição de sua complexidade: Simples, Média, Complexa. Caso não seja possível definir a complexidade, considere a Complexidade Média.
- Durante a identificação dos dados associados a uma função específica (EE, CE ou SE), busque definir os ALIs e AIEs da aplicação. Caso não seja possível definir a complexidade do ALI ou do AIE, considere a Complexidade Simples

### CEPF pode ser integrada em qualquer Processo de Desenvolvimento

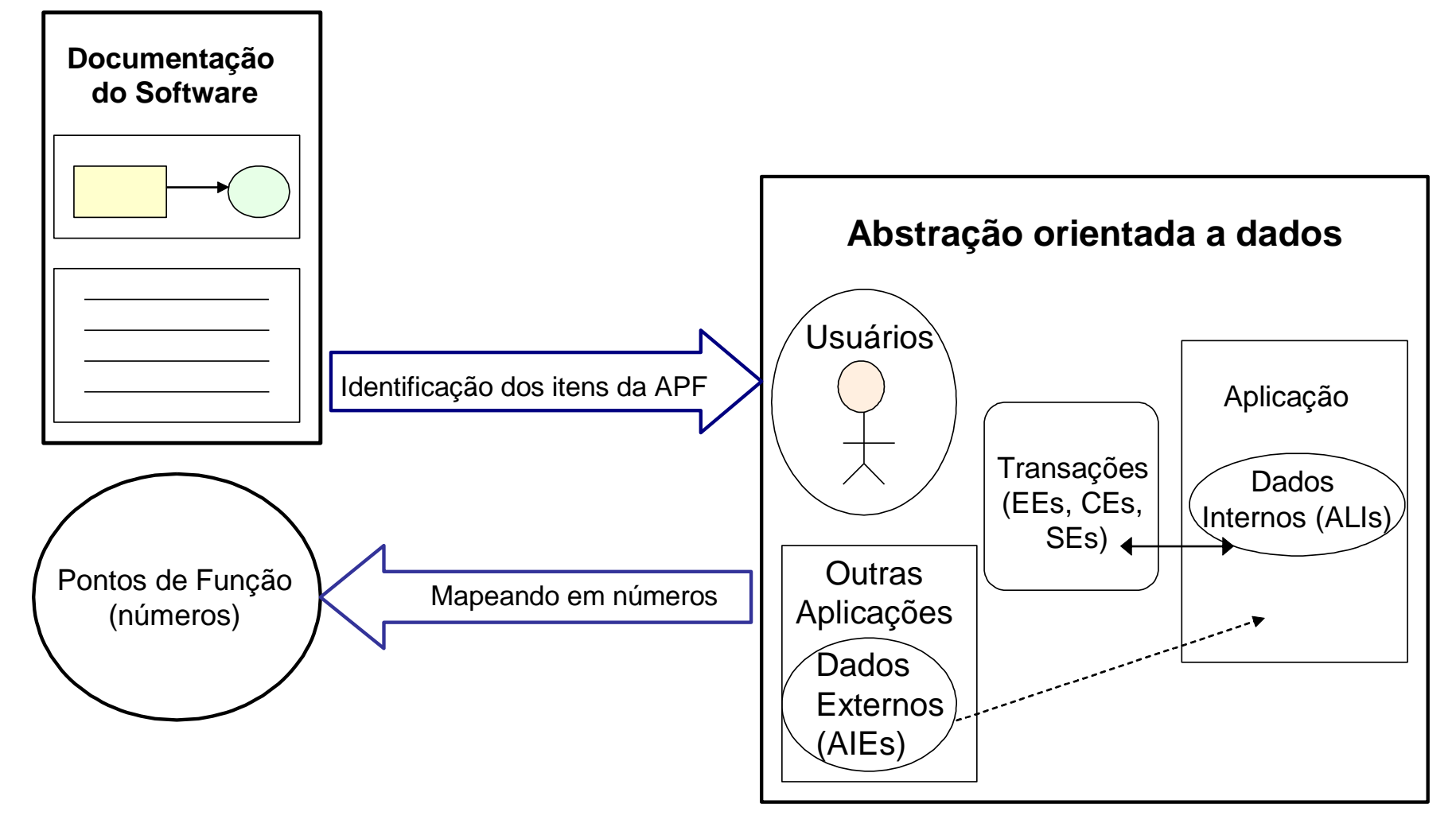

#### **Contagem Estimativa de Pontos de Função (CEPF)**

- A principal propriedade da CEPF é que o método, além de estimar o tamanho funcional do projeto de software em PF permite a identificação de defeitos.
- O Estimador para aplicar a CEPF precisa **entender** o documento de entrada e se existirem erros, estes são identificados imediatamente.
- É uma boa prática considerar um percentual para evolução de requisitos nas estimativas de tamanho.

# **Aplicação da CEPF**

#### **Sistema de Gestão de Projetos**

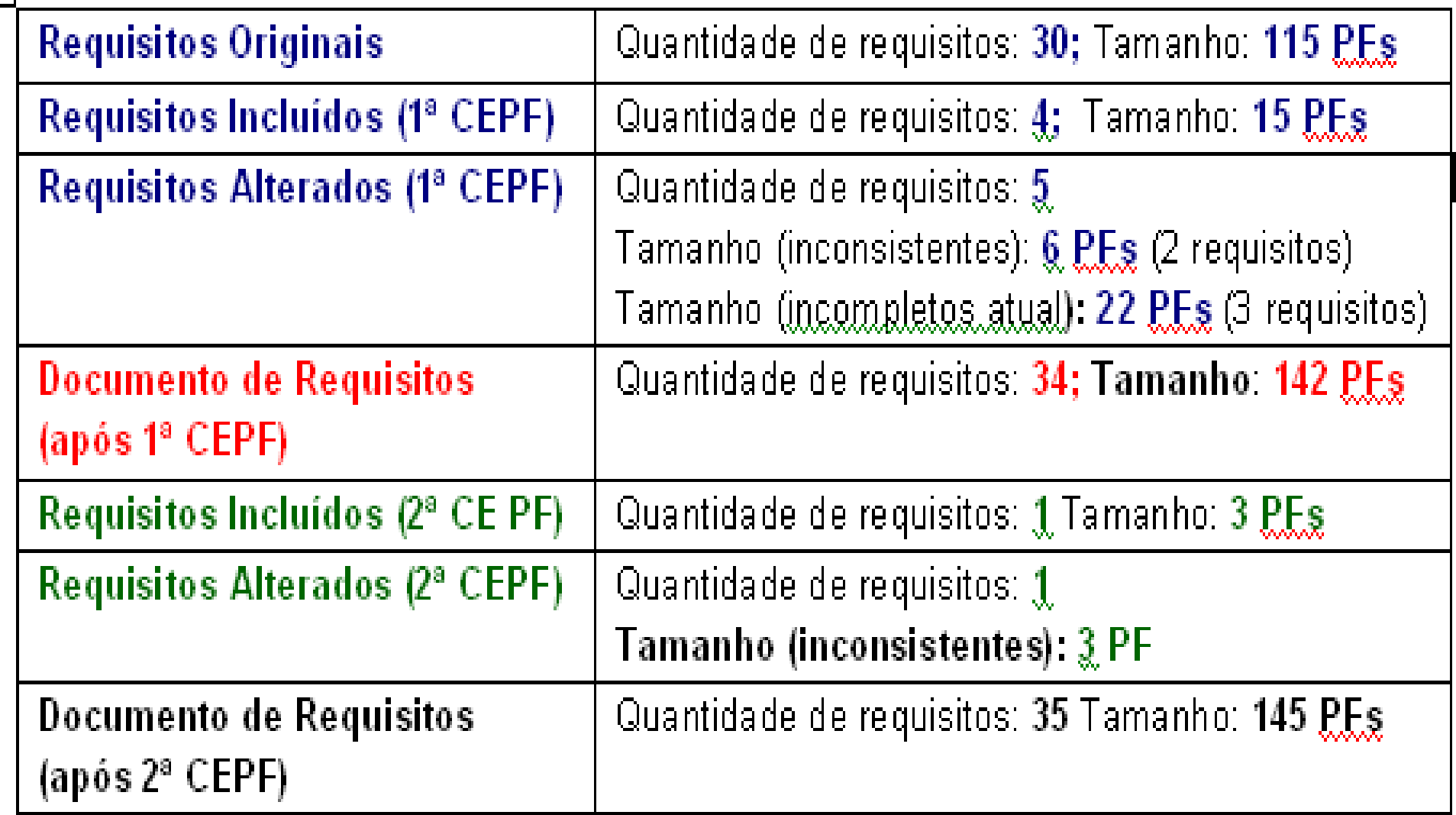

## **Aplicação da CEPF**

#### **Sistema de Gestão de Projetos**

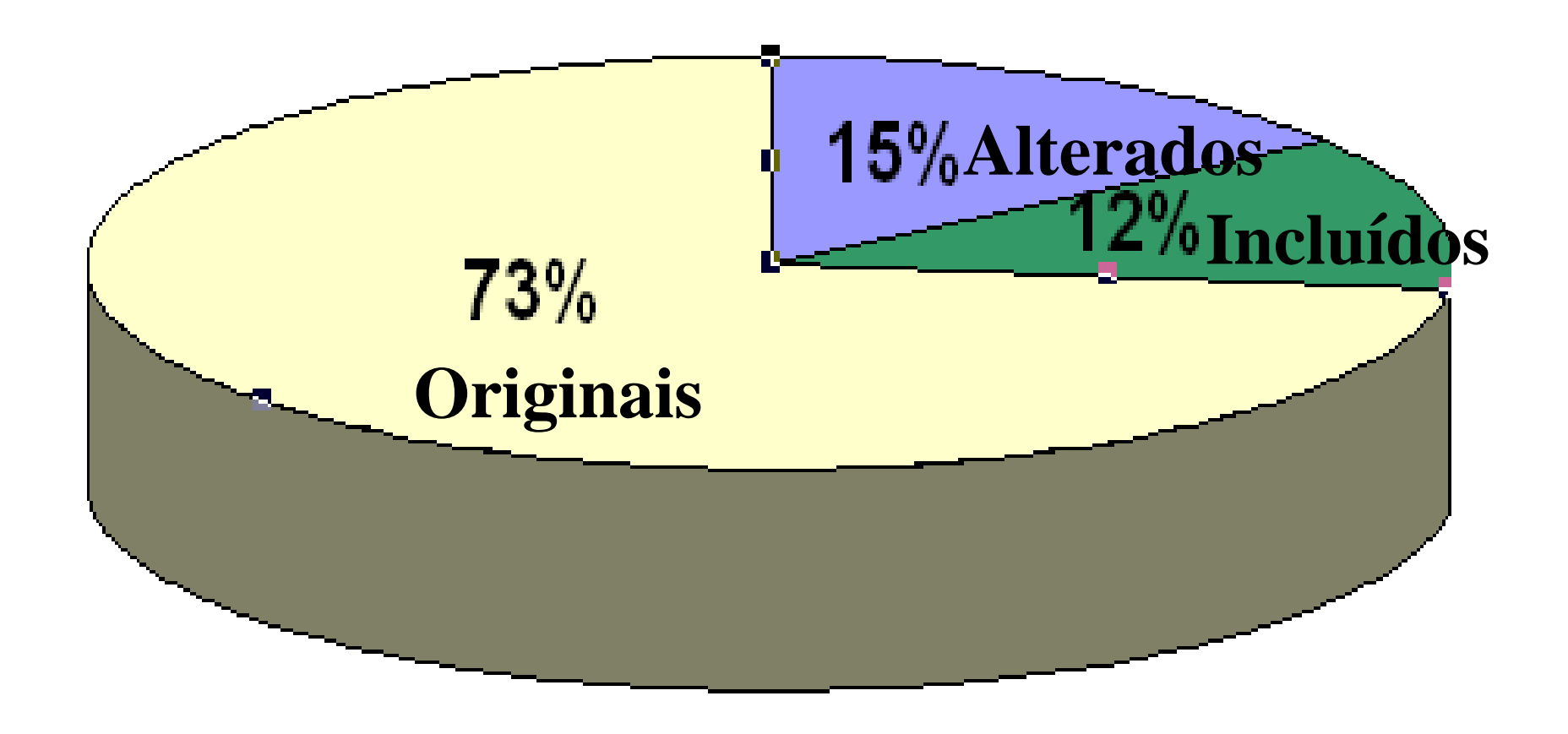

## **CEPF - Benefícios**

- Melhorar o relacionamento com os **Stakeholders**
- Melhorar a gestão de requisitos
- Verificar a consistência dos requisitos
- Apoiar o processo de elicitação de requisitos

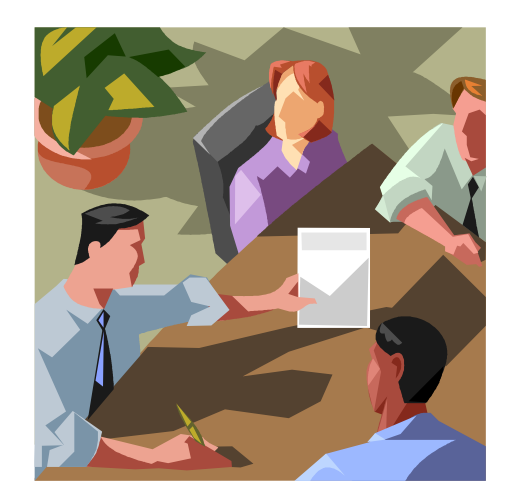

## **Estimar Esforço**

### **Modelo Simplificado de Estimativas**

- Baseado na Taxa Média de Produtividade (HH/PF) do tipo do projeto em questão.
- É fundamental a existência de uma Base Histórica de Projetos na organização.

• Deve-se buscar nos dados históricos a taxa média de produtividade (HH/PF) de projetos similares ao projeto em questão.

### **Esforço = PF x HH/PF**

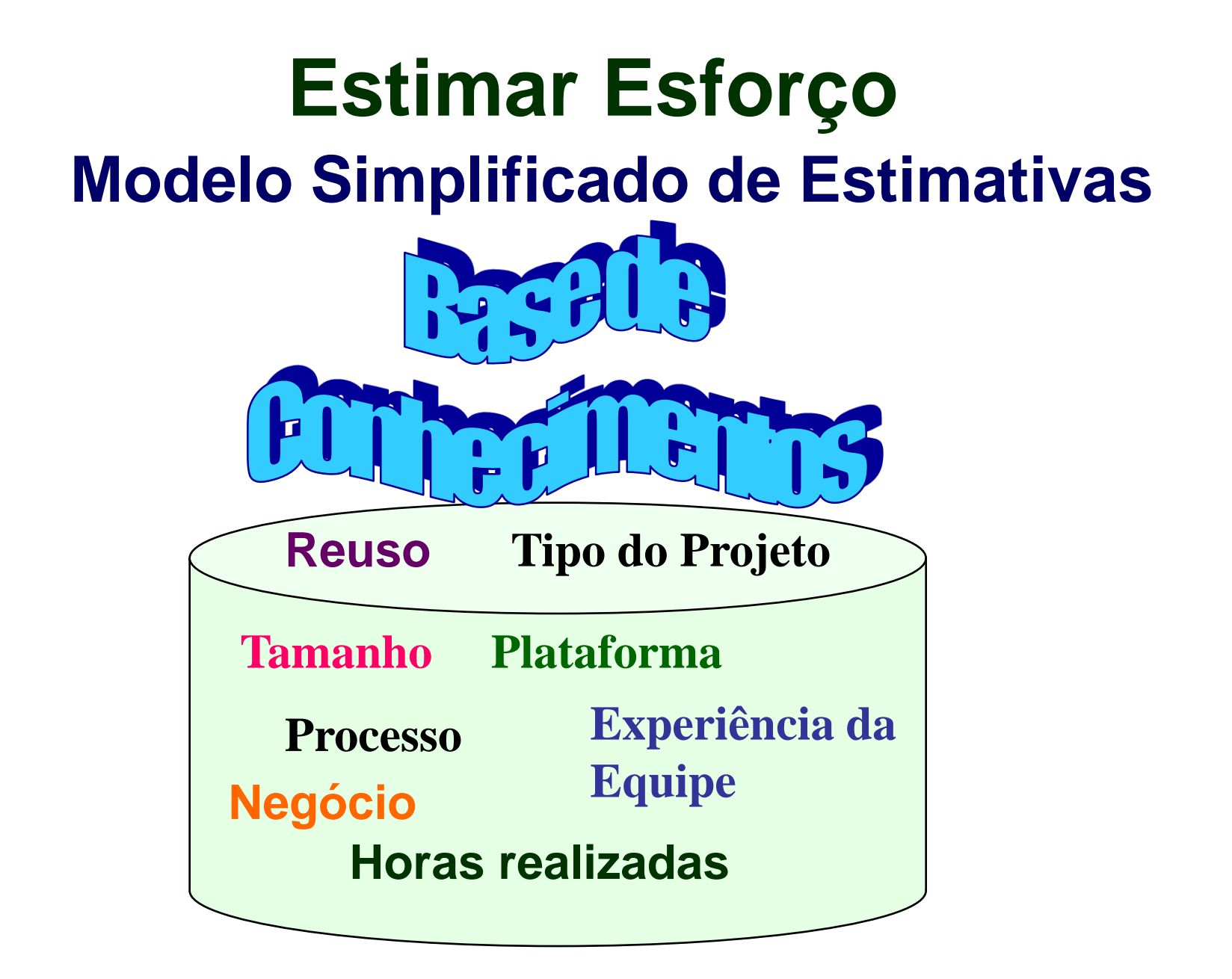

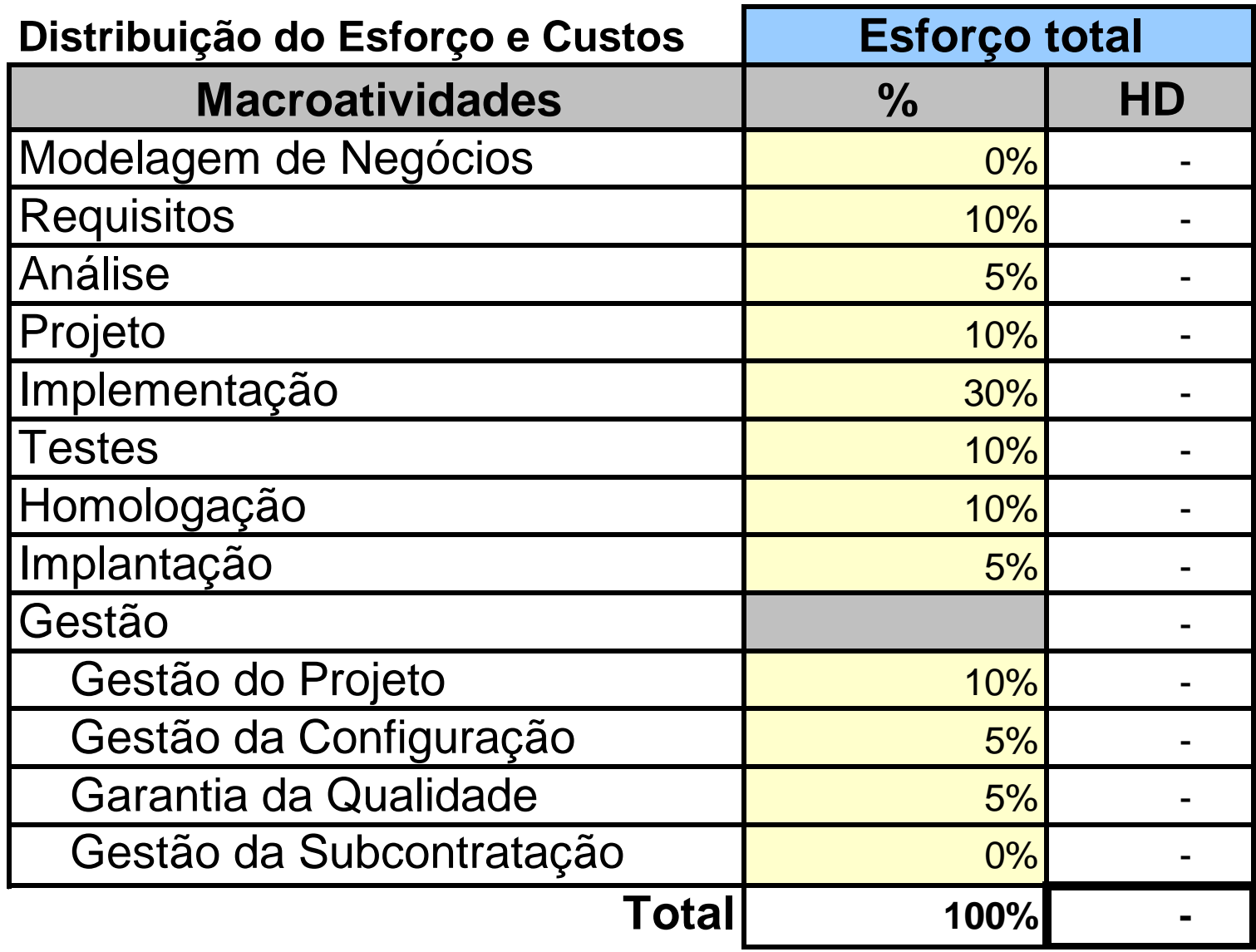

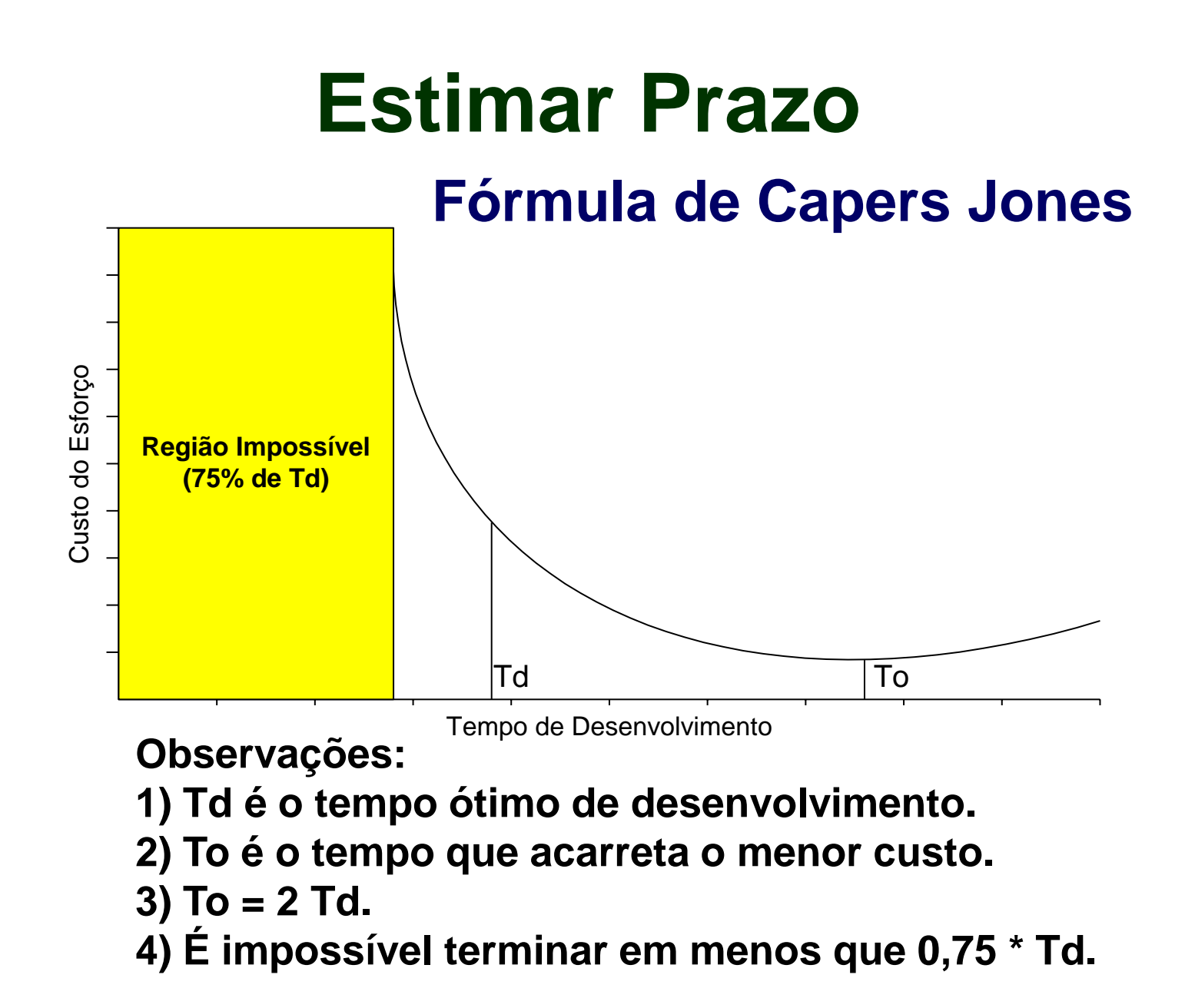

**Estimar Prazo Fórmula de Capers Jones**

**Td (meses) = V \*\* t,**

**Onde:**

**1) Td é o tempo ótimo de desenvolvimento, em meses.**

- **2) V é o volume em Pontos de Função.**
- **3) t é um expoente que depende do ambiente computacional considerado.**

## **Estimar Prazo Fórmula de Capers Jones**

**Td (meses) = V \*\* t,**

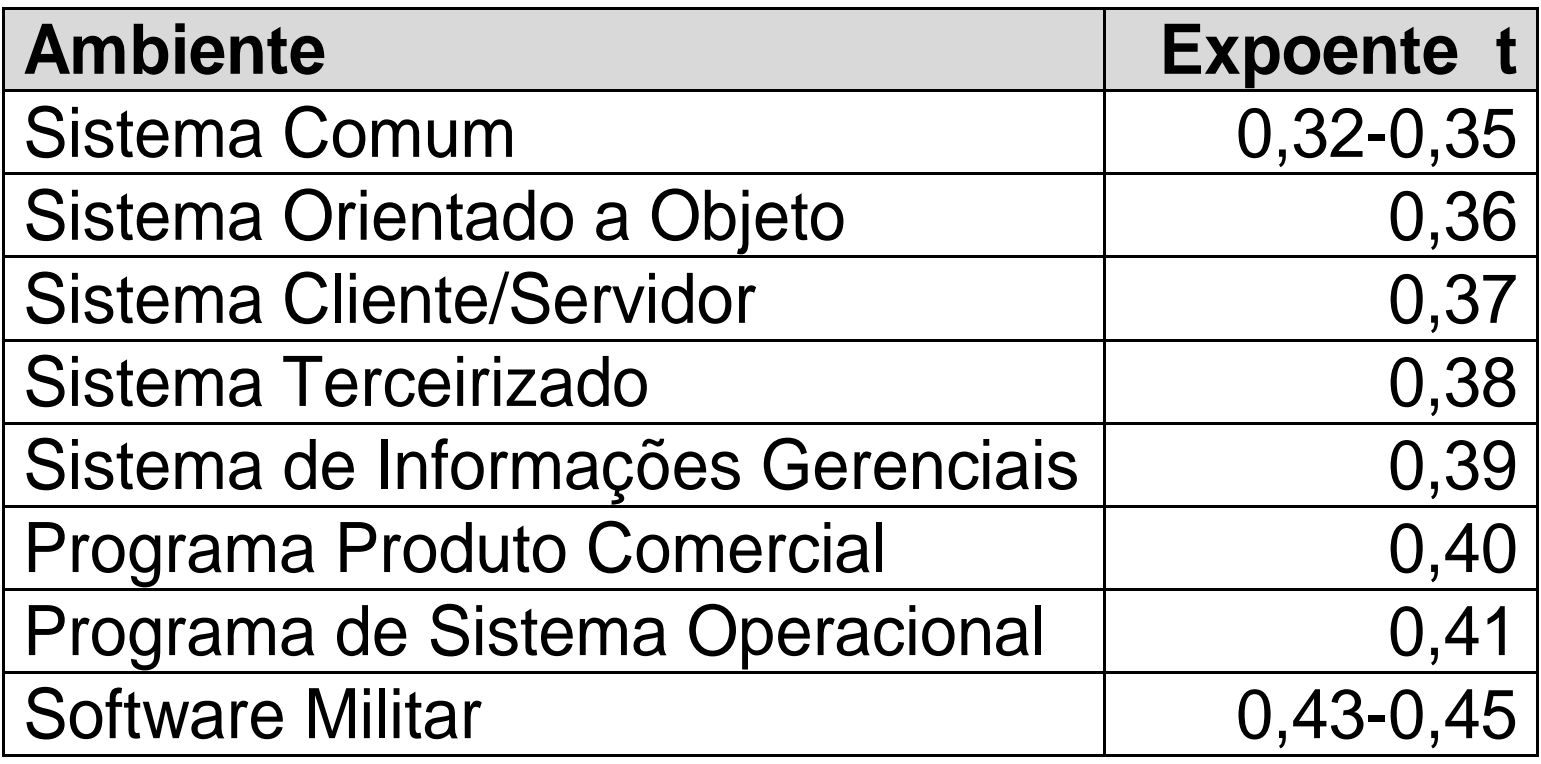

## **Alocar Equipe ao Projeto**

### Quantos recursos alocar na Equipe do Projeto

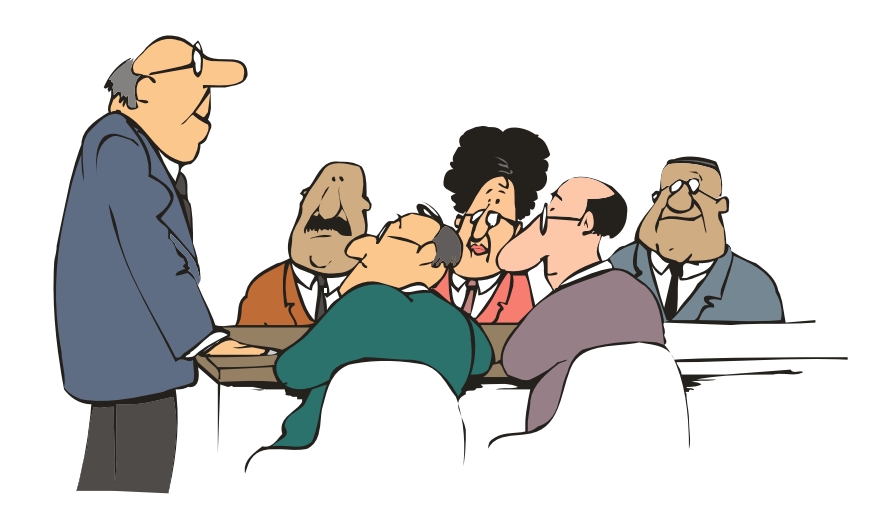

#### **Prazo (em dias) = Esforço (horas) /(Tam. equipe x 6)**

### **Estimar Custo**

#### **O Processo de Conversão de Requisitos para Custo**

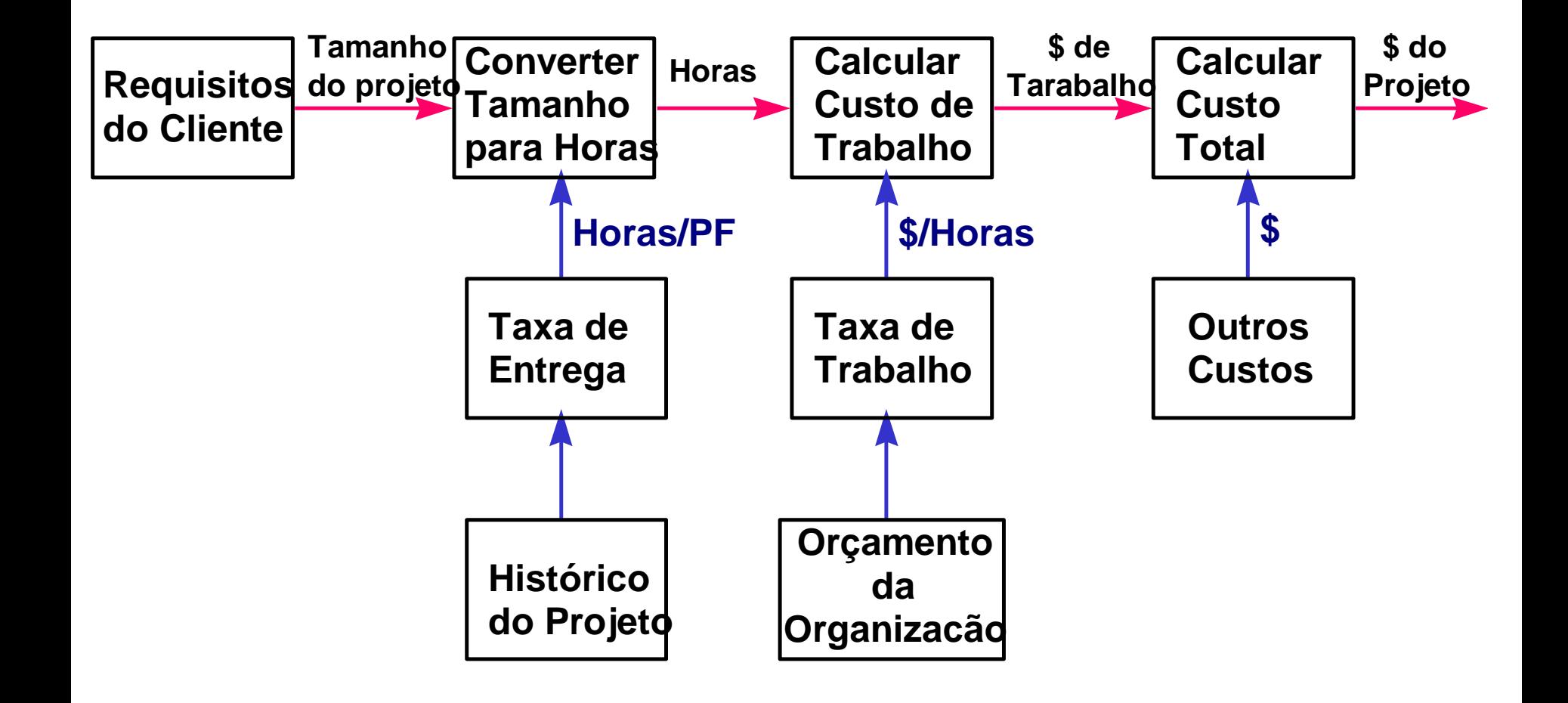

## **Estimar Recursos Computacionais Críticos**

- **- Nome do Recurso Computacional**
- **- Descrição**
- **- Responsável pela Disponibilização**
- **- Data Limite**
- **- Parâmetros**
- **- Custos**
- **- Crítico**

#### Estimativa do Desenvolvimento de um Portal **Funcionalidades: Controle de Acesso, Notícias, FAQs**

#### **Controle de Acesso: 30 PFs**

- ALI: Usuário 7 PF
- SE: Controle de Acesso 4 PF
- 4EEs: Cadastrar Usuário, Alterar Senha 12 PF
- SE: Notificação Alterar Senha 4 PF
- CE: Consultar Usuário 3 PF

#### **Notícias: 25 PFs**

- ALI: Noticia 7 PF
- 3EEs: Cadastrar Noticia 9 PF
- 2 CEs: Lista e Detalhes Notícias 6 PF
- CE: Consulta Notícia Usuário 3 PF

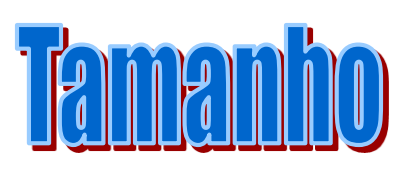

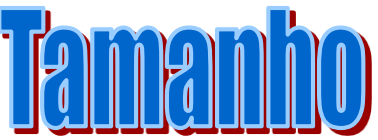

**FAQs: 29 PFs** ALI: FAQ – 7 PF 3EEs: Cadastrar FAQ – 9 PF 2 CEs: Lista e Detalhes FAQ – 6 PF CE: Consulta FAQ Usuário – 3 PF SE: Gráfico de % de FAQs por Assunto – 4 PF

**Controlar Acessos ao Site: 16 PF** ALI: Arquivo de Controle de Acesso ao site – 7 PF SE: Relatório Estatístico de Controle– 5 PF SE: Gráfico de Acessos ao Site (Interno e Externo) – 4 PF

#### **PF = 100 PFs Não Ajustados 100 PFs**

## **Estimativa de Esforço EXEMPLO: PORTAL**

- **Linguagem ASP**
- **Aplicação Simples**
- **Equipe Experiente na Plataforma e no Negócio**
- **Desenvolvimento/Reutilização de Componentes**
- **Processo RUP**

**Índice de Produtividade: 8 horas para produzir 1 PF**

**Esforço = 100 \* 8 = 800 HHs**

## Estimar Prazo **Td (meses) = 100 \*\*0,33 Td = 4,6 meses EXEMPLO: PORTAL**

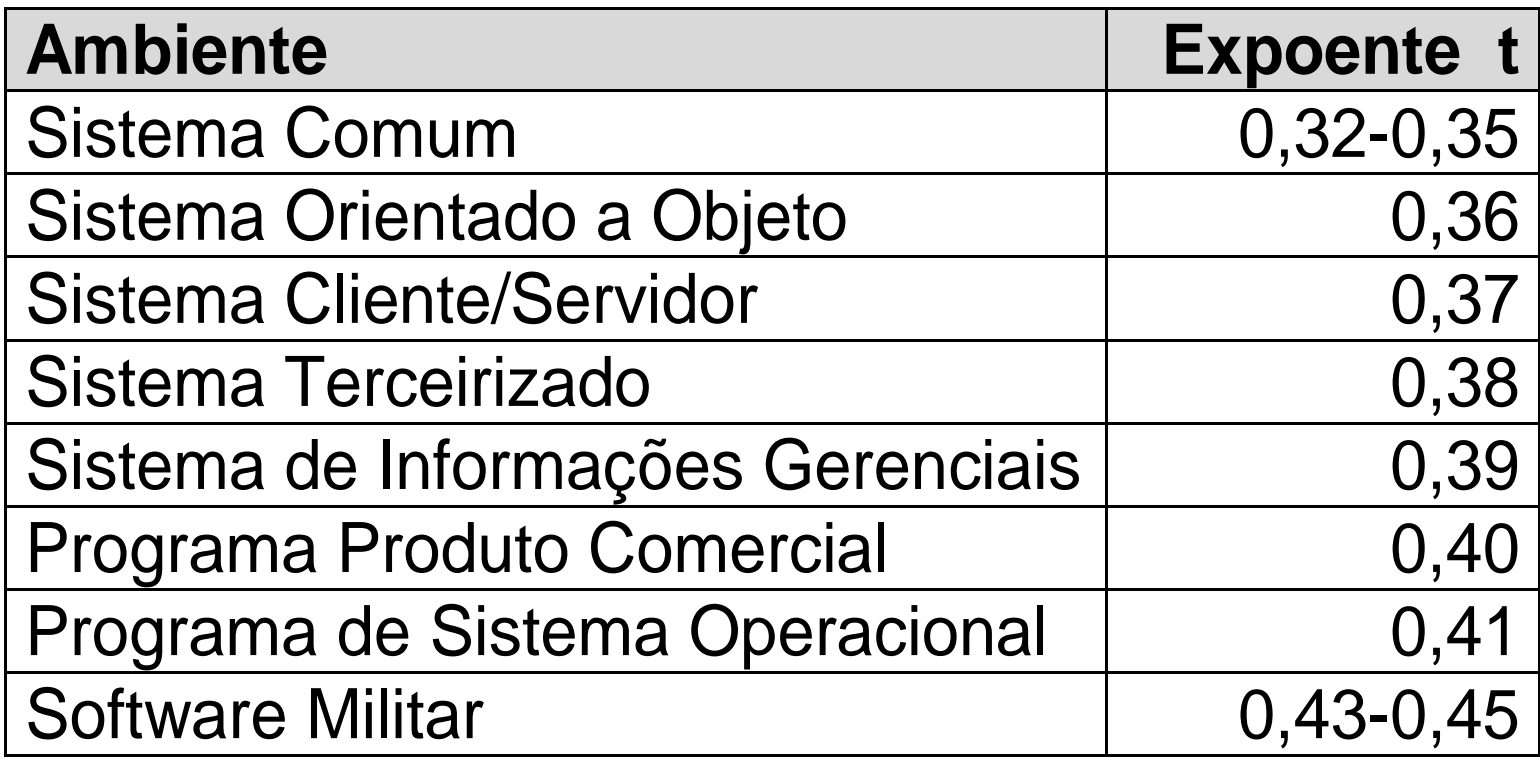

### **Alocação de Equipe**

- Equipe: 1,5 recursos
- Produtividade: 6 horas /dia

### **Prazo = 800 /(1,5 x 6) = 89 dias úteis (aproximadamente 4,1 meses)**

#### **O Processo de Conversão de Requisitos para Custo**

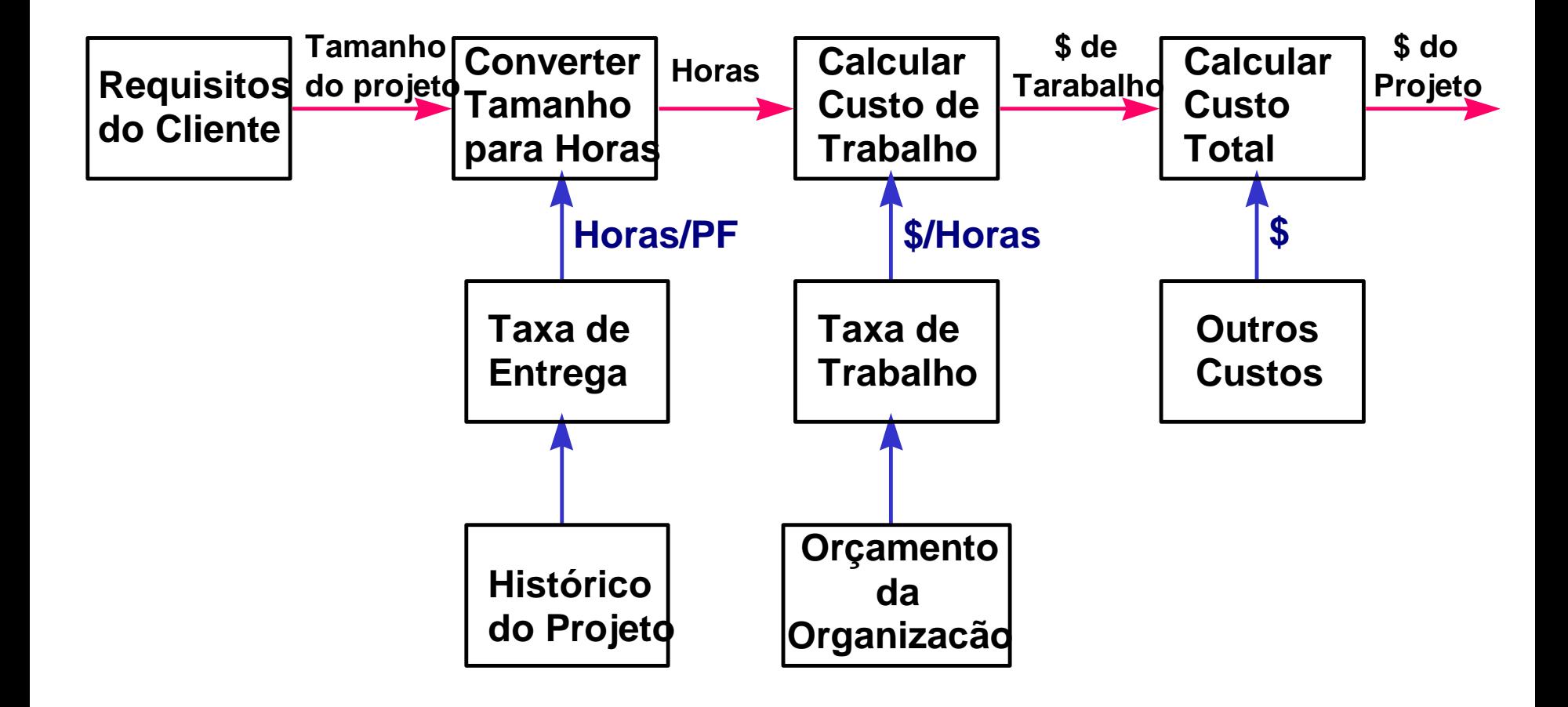

## **Estimar Recursos Computacionais Críticos**

- **- Nome do Recurso Computacional**
- **- Descrição**
- **- Responsável pela Disponibilização**
- **- Data Limite**
- **- Parâmetros**
- **- Custos**
- **- Crítico**

### **Perguntas e Contato**

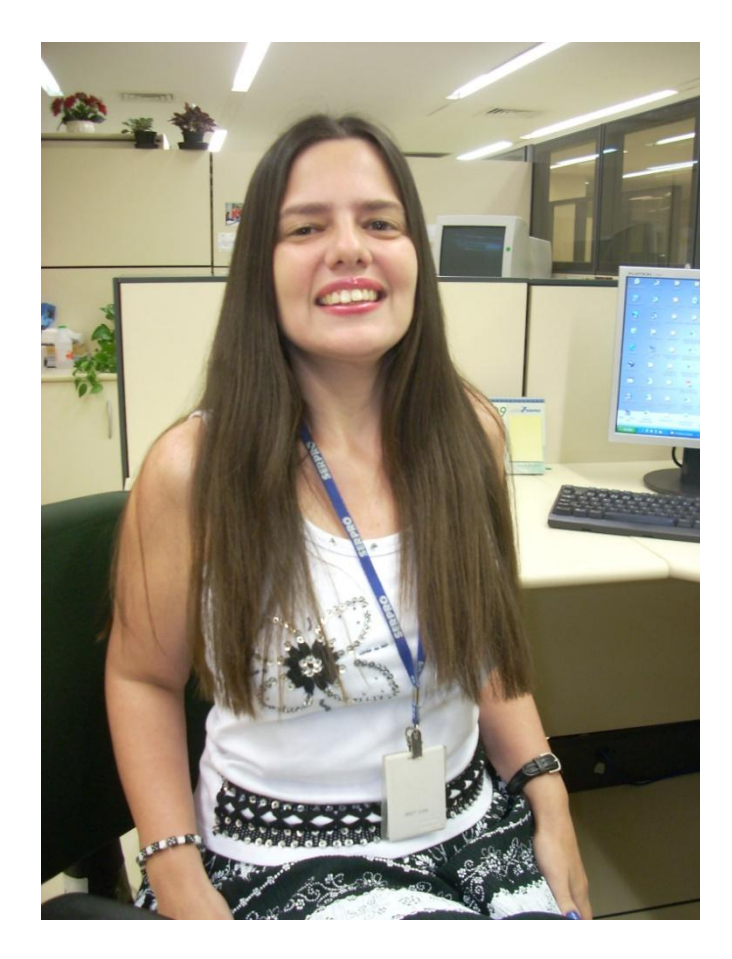

#### **Claudia Hazan**

Certified Function Point Specialist Consultora de Métricas de Software

**claudia.hazan@serpro.gov.br claudinhah@yahoo.com**

> *Tel : (21) 2117-3921 Cel: (21) 9124-6579*